**Katrina LaCurts** | **lacurts@mit.edu** | **6.1800 2024**

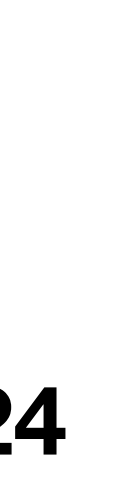

# **6.1800 Spring 2024 Lecture #5: Threads**  understanding the "most mysterious code" in an OS

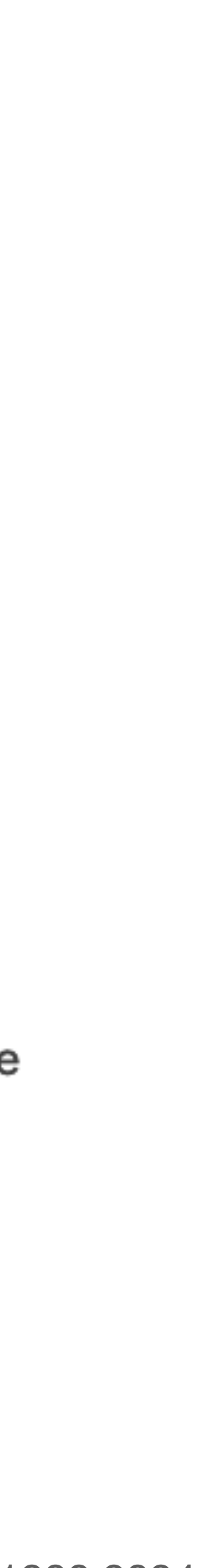

# **6.1800 in the news**

# **Background**

Hearts are among the most frequently used emoji. Users of emoji often juxtapose the existing nine colored-heart emoji next to each other to denote markers of emotion, identity or affiliation that are not represented with atomic emoji in the Unicode Standard (ex. Support of Belarus:  $\bigcirc \blacklozenge \bigcirc$ , Bisexuality: **We can be absent to our attention that colored hearts are** to **example the set of the set of the set of the set of the set of**  $\mathbf{Q}$ the most common emoji used in non-messaging spaces like Twitter bios.

how do we decide what features to add to a system?

can we correctly predict how features will be used? who/what they'll impact?

**who gets to make these decisions?**

# **Examining Emoji Color Spaces:** A Strategy for Improving the Coverage of Heart Emoji

Author: Jennifer Daniel on behalf of the Unicode Emoji Subcommittee **To: Unicode Technical Committee** Date: November 15, 2020 Last Updated: April 11, 2021

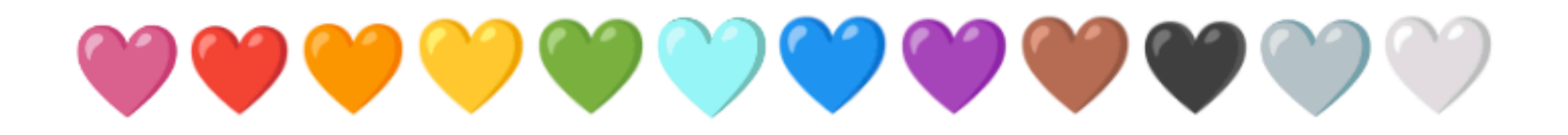

Identifying emoji additions that have multiple-uses is increasingly important as emoji gain in popularity. The more emoji can operate as building blocks instead of specific images the more versatile, fluid, and useful they become.

Katrina LaCurts | lacurts@mit.edu | 6.1800 2024

**operating systems** enforce modularity on a single machine using **virtualization** in order to enforce modularity + have an effective operating system, a few things need to happen

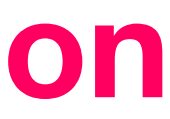

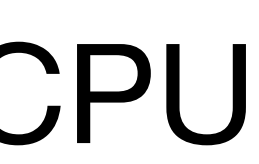

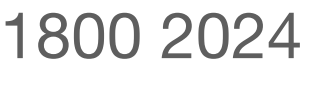

- 1. programs shouldn't be able to refer to (and corrupt) each others' **memory**
- 2. programs should be able to **communicate** with each other
- 3. programs should be able to **share a CPU** without one program halting the progress of the others

**virtual memory** 

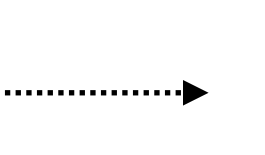

**threads**  (virtualize processors)

# **today's goal:** implement **threads**, which allow multiple programs to share a CPU

## **bounded buffers**

(virtualize communication links)

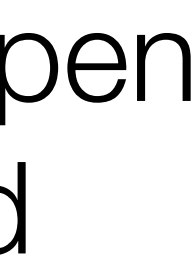

# a **thread** is a virtual processor can *suspend* and *resume* a thread

```
// send a message by placing it in bb
send(bb, message):
  acquire(bb.lock)
  // spin until it's safe to send
 while bb.in - bb.out \geq N:
       release(bb.lock)
       acquire(bb.lock)
  bb.buf[bb.in mod N] <- message
  bb.in < -bb.in + 1 release(bb.lock)
   return
```
# **question:** what are we hoping will happen in between release(**bb**.lock) and acquire(**bb**.lock)?

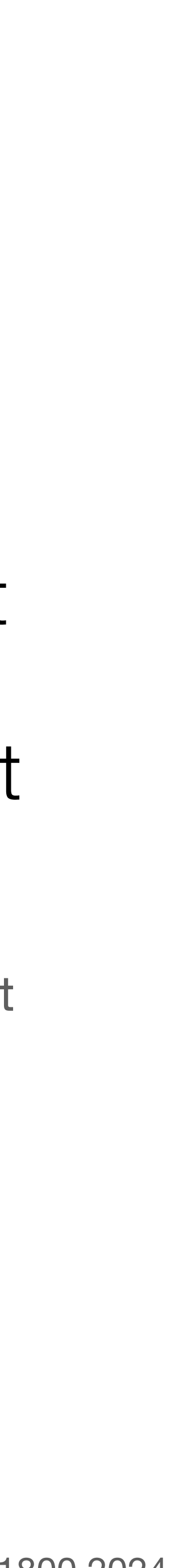

a **thread** is a virtual processor can *suspend* and *resume* a thread

```
// send a message by placing it in bb
send(bb, message):
   acquire(bb.lock)
  // spin until it's safe to send
 while bb.in - bb.out \geq N:
       release(bb.lock)
       yield()
       acquire(bb.lock)
  bb.buf[bb.in mod N] <- message
  bb.in < -bb.in + 1 release(bb.lock)
   return
```
# **yield()**'s job is to suspend the current thread and resume another\* thread; our first job today is to understand what that means

\*there are cases where yield() might suspend the current thread and end up resuming the same thread; that's okay

![](_page_5_Picture_16.jpeg)

```
yield():
   acquire(t_lock)
```
 // Suspend the running thread id = **cpus**[CPU].thread **threads**[id].state = RUNNABLE **threads**[id].sp = SP **threads**[id].ptr = PTR

 $id = (id + 1) \mod N$ while **threads**[id].state != RUNNABLE

 // Choose a new thread to run do:

```
 // Resume the new thread
 SP = threads[id].sp
 PTR = threads[id].ptr
 threads[id].state = RUNNING
 cpus[CPU].thread = id
```

```
 release(t_lock)
```
**threads** is a table that contains information about each of the current threads

for each thread it stores the thread's

- state: RUNNABLE, RUNNING
- stack pointer (sp)
- page table register (ptr)

**t\_lock** makes **yield()** an atomic action

**cpus** is a table that keeps track of the id of the thread currently running on each cpu

```
SP = current stack pointer
PTR = current page table register
CPU = current cpu
```
**yield()** suspends the running thread, chooses a new thread to run, and resumes the new thread

![](_page_6_Picture_11.jpeg)

```
yield():
   acquire(t_lock)
```

```
 // Suspend the running thread
 id = cpus[CPU].thread
 threads[id].state = RUNNABLE
 threads[id].sp = SP
 threads[id].ptr = PTR
```
 $id = (id + 1) \mod N$ while **threads**[id].state != RUNNABLE

```
 // Choose a new thread to run
 do:
```

```
 // Resume the new thread
 SP = threads[id].sp
 PTR = threads[id].ptr
 threads[id].state = RUNNING
 cpus[CPU].thread = id
```

```
 release(t_lock)
```
**performance concern:** if the processor resumes the sending thread before any thread has called receive(), the buffer will still be full, and the sending thread will resume, but immediately yield again

// send a message by placing it in bb **send**(**bb**, **message**): acquire(**bb**.lock) while  $bb.in - bb.out \geq N$ : release(**bb**.lock) yield() acquire(**bb**.lock) **bb**.buf[**bb**.in mod **N**] <- **message**  $bb.in < -bb.in + 1$  release(**bb**.lock) return

#### **yield()** suspends the running thread, chooses a new thread to run, and resumes the new thread

Katrina LaCurts | lacurts@mit.edu | 6.1800 2024

![](_page_7_Picture_6.jpeg)

thread until there's room in the buffer"

// send a message by placing it in bb **send**(**bb**, **message**): acquire(**bb**.lock) while  $bb.in - bb.out \geq N$ : release(**bb**.lock) yield() acquire(**bb**.lock) **bb**.buf[**bb**.in mod **N**] <- **message**  $bb \text{in} < -\text{bb} \text{in} + 1$  release(**bb**.lock) return

### **yield()** suspends the running thread, chooses a new thread to run, and resumes the new thread

# **it would be nice** if send() could indicate "yield, and don't resume this

**condition variables** let threads wait for events ("conditions"), and get notified when they occur. can **wait** on a condition, and be **notified** of it occurring

// send a message by placing it in bb **send**(**bb**, **message**): acquire(**bb**.lock) while  $bb.in - bb.out \geq N$ : release(**bb**.lock) wait(**bb**.has\_space) acquire(**bb**.lock) **bb**.buf[**bb**.in mod **N**] <- **message**  $bb.in < -bb.in + 1$  release(**bb**.lock) notify(**bb**.has\_message) return

Katrina LaCurts | lacurts@mit.edu | 6.1800 2024 **new variables in use** bb.has space = indicates that the buffer is not full (and so has space for at least one message) **bb.has** message = indicates that the buffer has at least one message in it

```
// receive a message from bb
receive(bb):
   acquire(bb.lock)
  while bb.out >= bb.in: release(bb.lock)
       wait( ? )
       acquire(bb.lock)
   message <- bb.buf[bb.out mod N]
  bb.out < - bb.out + 1
   release(bb.lock)
   notify( ? )
   return message
```
![](_page_8_Picture_4.jpeg)

![](_page_9_Picture_185.jpeg)

Katrina LaCurts | lacurts@mit.edu | 6.1800 2024 **bb**.has\_space = indicates that the buffer is not full (and so has space for at least one message) **bb**.has\_message = indicates that the buffer has at least one message in it

// receive a message from bb **receive**(**bb**): acquire(**bb**.lock)  $while$   $bb$ .out  $>=$   $bb$ .in: release(**bb**.lock) wait(**bb**.has\_message) acquire(**bb**.lock) **message** <- **bb**.buf[**bb**.out mod **N**]  $bb.out < - bb$ .out + 1 release(**bb**.lock) notify(**bb**.has\_space) return **message**

![](_page_9_Picture_5.jpeg)

# **question:** what happens if send() is interrupted between lines 4 and 5?

**condition variables** let threads wait for events ("conditions"), and get notified when they occur. can **wait** on a condition, and be **notified** of it occurring

Katrina LaCurts | lacurts@mit.edu | 6.1800 2024 bb.has space = indicates that the buffer is not full (and so has space for at least one message) **bb**.has\_message = indicates that the buffer has at least one message in it

// receive a message from bb **receive**(**bb**): acquire(**bb**.lock) while  $bb.out > = bb.in:$  release(**bb**.lock) wait(**bb**.has\_message) acquire(**bb**.lock) **message** <- **bb**.buf[**bb**.out mod **N**]  $bb.out < - bb$ .out + 1 release(**bb**.lock) notify(**bb**.has\_space) return **message**

**problem:** lost notify

![](_page_10_Picture_6.jpeg)

**condition variables** let threads wait for events ("conditions"), and get notified when they occur. can **wait** on a condition, and be **notified** of it occurring

![](_page_10_Picture_179.jpeg)

- wait(cv,lock): yield processor, release lock, wait to be notified of cv
	- notify(cv): notify waiting threads of cv

![](_page_11_Figure_7.jpeg)

![](_page_11_Figure_8.jpeg)

![](_page_11_Figure_9.jpeg)

```
// send a message by placing it in bb
send(bb, message):
   acquire(bb.lock)
  while bb.in - bb.out \geq N:
       wait(bb.has_space, bb.lock)
   bb.buf[bb.in mod N] <- message
  bb \text{in } \leftarrow bb \text{in } + 1 release(bb.lock)
   notify(bb.has_message)
   return
```
# **condition variable API**:

Katrina LaCurts | lacurts@mit.edu | 6.1800 2024 **bb**.has\_space = indicates that the buffer is not full (and so has space for at least one message) **bb**.has\_message = indicates that the buffer has at least one message in it

# our second job today is to understand how **wait()** and **notify()** work, and also where **yield()** ends up in all of this

**condition variables** let threads wait for events ("conditions"), and get notified when they occur. can **wait** on a condition, and be **notified** of it occurring

![](_page_12_Picture_14.jpeg)

```
 wait(cv, lock):
   acquire(t_lock)
   release(lock)
   id = cpus[CPU].thread
   threads[id].cv = cv
   threads[id].state = WAITING
   yield_wait()
   release(t_lock)
   acquire(lock)
```

```
SP = current stack pointer
PTR = current page table register
CPU = current cpu
```
**t\_lock** makes **yield()** and **wait()** atomic actions

### *for right now*, you can assume that **yield\_wait()** is the same as **yield()**

**threads** is a table that contains information about each of the current threads

for each thread it stores the thread's

- state: RUNNABLE, RUNNING, WAITING
- stack pointer (sp)
- page table register (ptr)
- condition to be notified of (cv)

**cpus** is a table that keeps track of the id of the thread currently running on each cpu

> we're giving it a different name, because we're going to find that it needs to be a slightly different function

**wait(cv, lock)** releases lock, sets the current thread to be waiting on cv, yields, and then reacquires lock

![](_page_13_Picture_7.jpeg)

```
 notify(cv):
   acquire(t_lock)
  for id = 0 to N-1:
     if threads[id].cv == cv &&
        threads[id].state == WAITING:
       threads[id].state = RUNNABLE
   release(t_lock)
```
 **wait**(cv, lock): acquire(**t\_lock**) release(lock) id = **cpus**[CPU].thread **threads**[id].cv = cv **threads**[id].state = WAITING yield\_wait() release(**t\_lock**) acquire(lock)

# we're going to get back to yield wait() in a second, but just for context, here's how notify() works

notify(cv) finds all threads waiting on cv, and sets their state to RUNNABLE (i.e., ready to be run; *not* RUNNING)

**condition variables** let threads wait for events ("conditions"), and get notified when they occur can **wait** on a condition, and be **notified** of it occurring

![](_page_14_Picture_11.jpeg)

 **wait**(cv, lock): acquire(**t\_lock**) release(lock) id = **cpus**[CPU].thread **threads**[id].cv = cv **threads**[id].state = WAITING yield\_wait() release(**t\_lock**) acquire(lock)

#### **problem:** wait() holds **t\_lock**

#### **yield\_wait()** is the version of yield() called by wait(); it functions similarly to yield()

```
yield_wait():
  acquire(t_lock)
```
 // Suspend the running thread id = **cpus**[CPU].thread **threads**[id].state = RUNNABLE **threads**[id].sp = SP **threads**[id].ptr = PTR

 // Choose a new thread to run do:  $id = (id + 1) \mod N$ while **threads**[id].state != RUNNABLE

```
 // Resume the new thread
 SP = threads[id].sp
 PTR = threads[id].ptr
 threads[id].state = RUNNING
 cpus[CPU].thread = id
```

```
 release(t_lock)
```
![](_page_15_Picture_7.jpeg)

**problem:** current thread's state shouldn't be set to RUNNABLE (wait() has already set it to WAITING)

```
yield_wait():
   // Suspend the running thread
   id = cpus[CPU].thread
          threads[id].state = RUNNABLE
   threads[id].sp = SP
   threads[id].ptr = PTR
   // Choose a new thread to run
   do:
    id = (id + 1) \mod N while threads[id].state != RUNNABLE
   // Resume the new thread
   SP = threads[id].sp
   PTR = threads[id].ptr
   threads[id].state = RUNNING
   cpus[CPU].thread = id
```

```
 wait(cv, lock):
   acquire(t_lock)
   release(lock)
   id = cpus[CPU].thread
   threads[id].cv = cv
          threads[id].state = WAITING
   yield_wait()
   release(t_lock)
   acquire(lock)
```
#### **yield\_wait()** is the version of yield() called by wait(); it functions similarly to yield()

![](_page_16_Picture_8.jpeg)

**problem:** deadlock

(wait() holds **t\_lock**, but notify() also needs it)

```
yield_wait():
   // Suspend the running thread
  id = cpus[CPU].thread
  threads[id].sp = SP
  threads[id].ptr = PTR
  // Choose a new thread to run
  do:
    id = (id + 1) \mod N while threads[id].state != RUNNABLE
   // Resume the new thread
  SP = threads[id].sp
   PTR = threads[id].ptr
  threads[id].state = RUNNING
   cpus[CPU].thread = id
```

```
 wait(cv, lock):
   acquire(t_lock)
   release(lock)
   id = cpus[CPU].thread
   threads[id].cv = cv
   threads[id].state = WAITING
   yield_wait()
   release(t_lock)
   acquire(lock)
```
#### **yield\_wait()** is the version of yield() called by wait(); it functions similarly to yield()

![](_page_17_Picture_7.jpeg)

#### **problem:** stack corruption

```
 wait(cv, lock):
   acquire(t_lock)
   release(lock)
   id = cpus[CPU].thread
   threads[id].cv = cv
   threads[id].state = WAITING
   yield_wait()
   release(t_lock)
   acquire(lock)
```

```
yield_wait():
   // Suspend the running thread
  id = cpus[CPU].thread
  threads[id].sp = SP
  threads[id].ptr = PTR
  // Choose a new thread to run
  do:
    id = (id + 1) \mod N release(t_lock)
     acquire(t_lock)
  while threads[id].state != RUNNABLE
   // Resume the new thread
  SP = threads[id].sp
   PTR = threads[id].ptr
  threads[id].state = RUNNING
   cpus[CPU].thread = id
```
#### **yield\_wait()** is the version of yield() called by wait(); it functions similarly to yield()

![](_page_18_Picture_6.jpeg)

```
 wait(cv, lock):
   acquire(t_lock)
   release(lock)
   id = cpus[CPU].thread
   threads[id].cv = cv
   threads[id].state = WAITING
   yield_wait()
   release(t_lock)
   acquire(lock)
```

```
yield_wait():
   // Suspend the running thread
  id = cpus[CPU].thread
  threads[id].sp = SP
  threads[id].ptr = PTR
   SP = cpus[CPU].stack
   // Choose a new thread to run
  do:
    id = (id + 1) \mod N release(t_lock)
     acquire(t_lock)
  while threads[id].state != RUNNABLE
   // Resume the new thread
  SP = threads[id].sp
   PTR = threads[id].ptr
  threads[id].state = RUNNING
   cpus[CPU].thread = id
```
#### **yield\_wait()** is the version of yield() called by wait(); it functions similarly to yield()

![](_page_19_Picture_9.jpeg)

# **we've done so much work. but what if threads just never call wait() (or yield())?**

 **timer\_interrupt**(): push PC push registers yield() pop registers

**preemption:** forcibly interrupt threads

**problem:** what if timer interrupt occurs while **problem:** what if timer interrupt occurs while running yield() or yield wait()?

**solution:** hardware mechanism to disable interrupts

notice the need for some assistance from hardware here! just like how we required an atomic exchange operation for locks, and how we require the physical addresses of the page table registers for virtual memory to work

(and also similar to how the IP addresses of the DNS root servers are hardcoded into clients)

![](_page_20_Picture_14.jpeg)

# choosing a new thread to run is the problem of **scheduling**

```
yield():
   acquire(t_lock)
```

```
id = (id + 1) \mod N while threads[id].state != RUNNABLE
```

```
 // Suspend the running thread
 id = cpus[CPU].thread
 threads[id].state = RUNNABLE
 threads[id].sp = SP
 threads[id].ptr = PTR
```

```
 // Choose a new thread to run
 do:
```

```
 // Resume the new thread
 SP = threads[id].sp
 PTR = threads[id].ptr
 threads[id].state = RUNNING
 cpus[CPU].thread = id
```

```
 release(t_lock)
```
**first-come first-serve:** whichever thread yielded first is scheduled first

**priority scheduling:** threads that *need* to finish sooner are scheduled before threads that can be scheduled later

**shortest remaining time first:** threads that need the least amount of time to finish are scheduled first

**round robin:** assign a *quantum* of time per thread, and schedule threads to get one quantum in a "round robin" order; repeat as needed

how threads are scheduled has a large **impact** on performance and **fairness**; there is no *best* scheduling algorithm

![](_page_21_Figure_10.jpeg)

# **operating systems** enforce modularity on a single machine

in order to enforce modularity + have an effective operating system, a few things need to happen

- 1. programs shouldn't be able to refer to (and corrupt) each others' **memory**
- 2. programs should be able to **communicate** with each other
- 3. programs should be able to **share a CPU** without one program halting the progress of the others

virtualize memory

bounded buffers

(virtualize communication links)

**threads**  (virtualize processors)

Katrina LaCurts | lacurts@mit.edu | 6.1800 2024

![](_page_22_Picture_4.jpeg)

**threads** virtualize a processor so that we can share it among programs. **yield()** allows the kernel to suspend the current thread and resume another

**condition variables** provide a more efficient API for threads, where they **wait** for an event and are **notified** when it occurs. **wait()** requires a new version of **yield()**, **yield\_wait()**

**preemption** forces a thread to be interrupted so that the kernel doesn't have to rely on programmers correctly using **yield()**. requires a special **interrupt** and hardware support to disable other interrupts